## start\_date\_do90v3.4\_10yrs DD:EDFS u band: AGN\_TimeLag\_100\_days

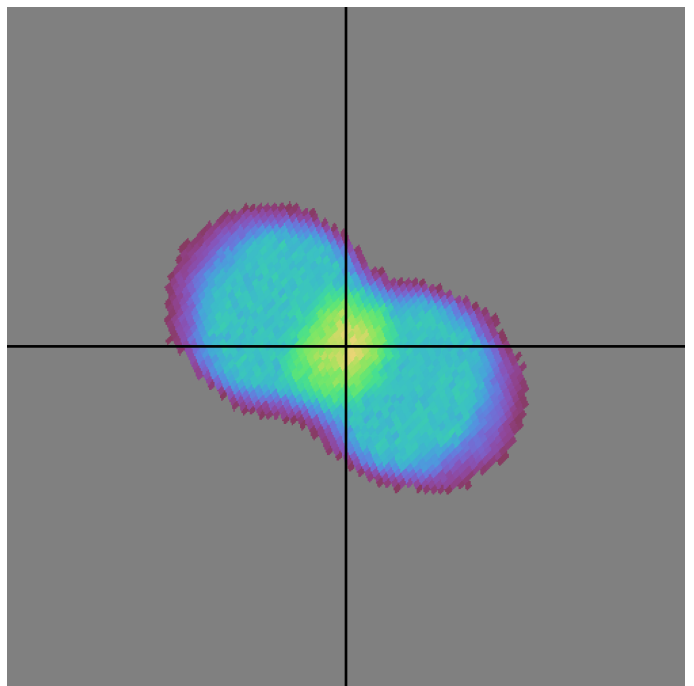

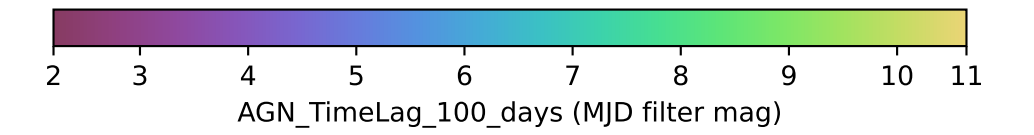